## **Function Examples**

Announcements

name

could

be here

e FOREVER!

## Hog Contest Rules

- Up to two people submit one entry; Max of one entry per person Your score is the number of entries against which you win more than 50.00001% of the time
- Strategies are time-limited
- All strategies must be deterministic, pure functions of the players' scores
- Winning entries will receive a paltry amount of extra credit • The real prize: honor and glory
- See website for detailed rules

Fall 2011 Winners

Kaylee Mann Yan Duan & Ziming Li Brian Prike & Zhenghao Qian Parker Schuh & Robert Chatham Fall 2012 Winners

Chenyang Yuan Joseph Hui Fall 2013 Winners

Paul Bramsen Sam Kumar & Kangsik Lee Kevin Chen

Fall 2014 Winners Alan Tong & Elaine Zhao Zhenyang Zhang Adam Robert Villaflor & Joany Gao Zhen Qin & Dian Chen Zizheng Tai & Yihe Li

cs61a.org/proj/hog\_contest

**Describing Functions** 

## **Hog Contest Winners**

Spring 2015 Winners Your Sinho Chewi & Alexander Nguyen Tran Zhaoxi Li Stella Tao and Yao Ge Fall 2015 Winners Micah Carroll & Vasilis Oikonomou Matthew Wu Anthony Yeung and Alexander Dai

Spring 2016 Winners Michael McDonald and Tianrui Chen Andrei Kassiantchouk Benjamin Krieges

Fall 2016 Winners Cindy Jin and Sunjoon Lee Anny Patino and Christian Vasquez Asana Choudhury and Jenna Wen Michelle Lee and Nicholas Chew

Fall 2017 Winners Alex Yu and Tanmay Khattar James Li Justin Yokota Justin Yokota Spring 2018 Winners Eric James Michaud Ziyu Dong Xuhui Zhou Fall 2018 Winners Rahul Arya Jonathan Bodine Sumer Kohli and Neelesh Ramachandran Fall 2019 Winners Jet Situ and Lucas Schaberg Anthony Han and Hongyi Huang Arthur Pan and Qingyuan Liu Spring 2020 Winners Andy Dong Theodor Sion and Anish Kar Shaun Diem-Lane Fall 2020 Winners

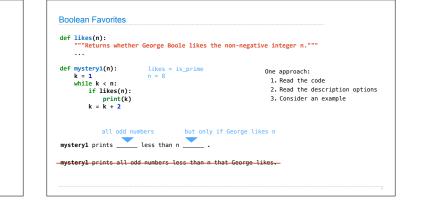

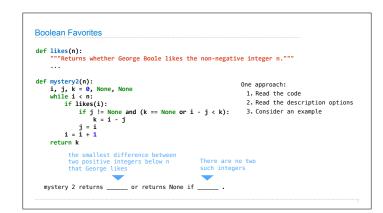

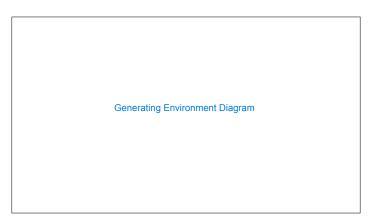

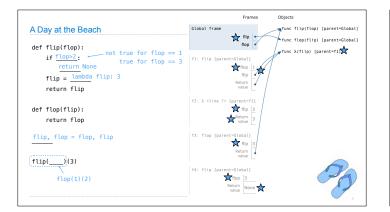

| Imj | plementing Functions |  |
|-----|----------------------|--|
|     |                      |  |
|     |                      |  |
|     |                      |  |
|     |                      |  |

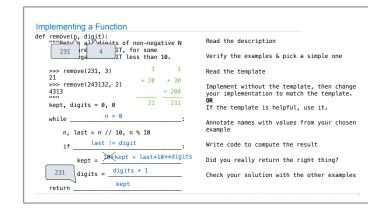

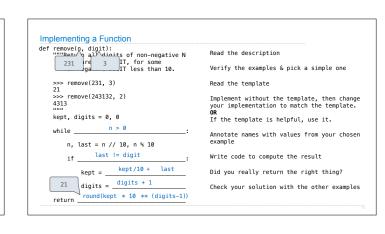

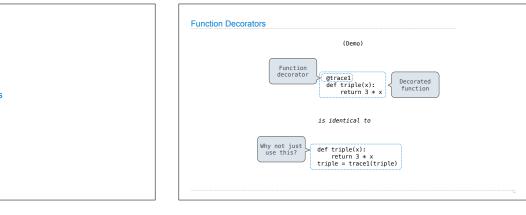

Decorators